# **II** KB Suite

Ne faites plus de compromis, offrez-vous la solution de veille la plus complète du marché.

- Collecte fine issue du web
- Module d'analyse statistique
- Plateforme personnalisable
- **Datavisualisation**
- Intelligence artificielle générative
- Assistance par le machine learning
- Accès aux fonctions d'IA génératives
- Respect de votre charte graphique

## **Tous vos besoins dans un seul outil**

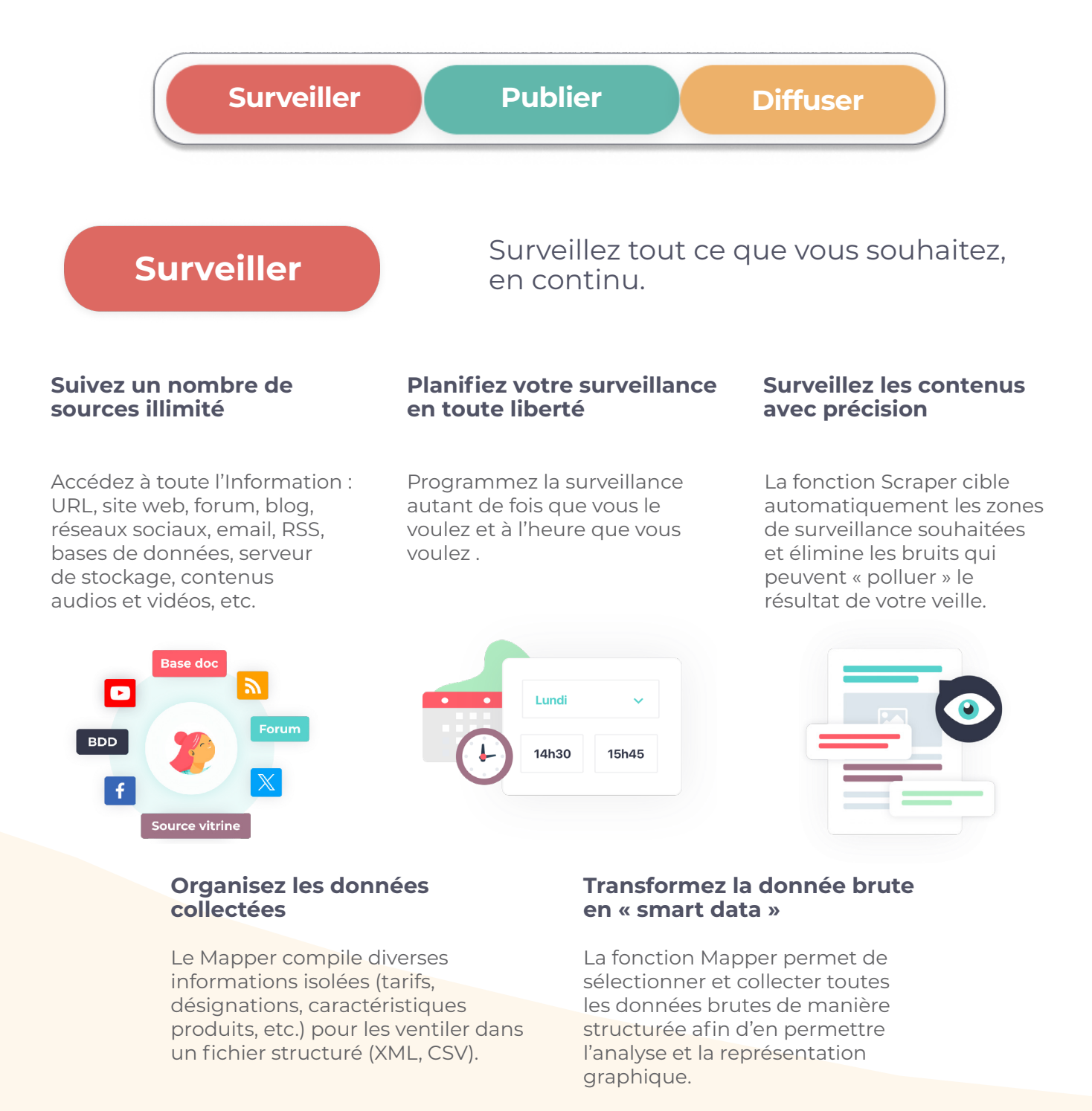

# **Scrawl**

## **Publier**

Pour chacun, la bonne info, au bon format, au bon moment.

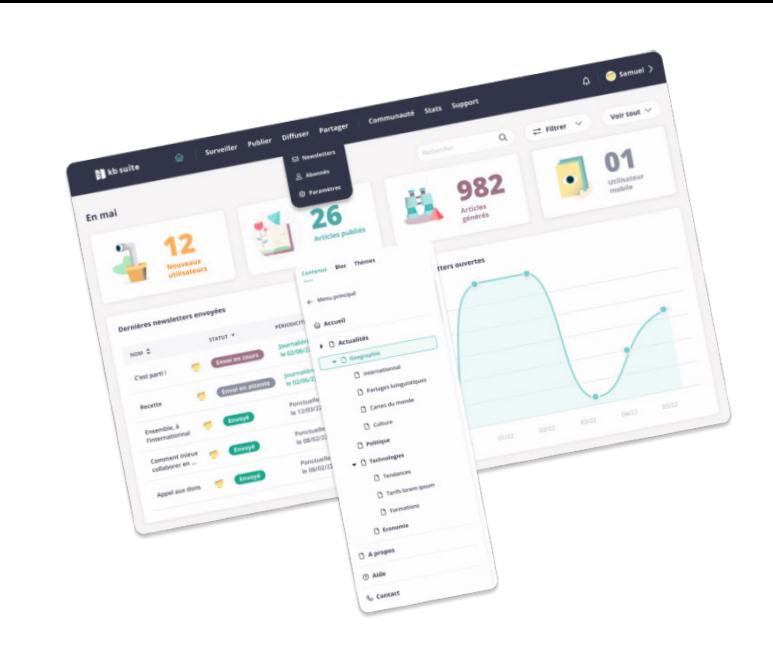

#### **Compilez, arbitrez, enrichissez**

Statut: **Brouillon v** 

A la une

Validez les contenus en un clic, étoffez-les automatiquement avec les métadonnées grâce à nos algorithmes de machine learning et faites émerger les concepts clés.

#### **Automatisez le classement**

KB Suite catégorise l'information et administre vos plans de classement et vos plans de tags de manière autonome en apprenant de vos habitudes grâce au machine learning.

#### **Évitez les répétitions**

Analysez le champ lexical des contenus en profondeur et comparez des données entre plusieurs articles pour éviter de diffuser des doublons.

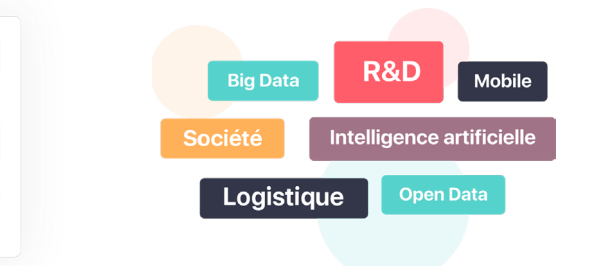

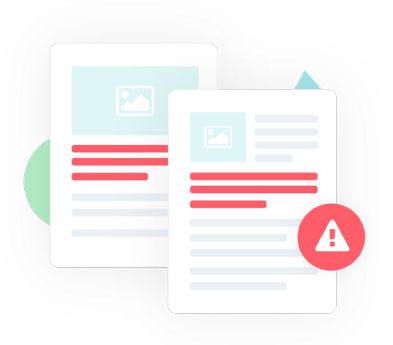

#### **Éditez vos livrables en toute tranquillité**

Démultipliez et adaptez vos formats de livrables selon vos besoins et le profil de vos destinataires.

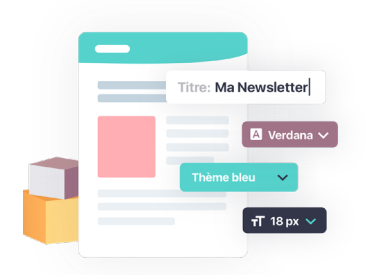

#### **Gérez vos utilisateurs**

Définissez facilement les profils et droits d'accès aux contenus. Configurez des groupes selon les centres d'intérêts que vous avez définis.

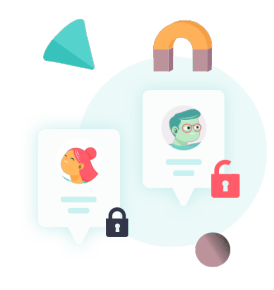

# **Scrawl**

### **Diffuser**

Transformez les données en informations pertinentes.

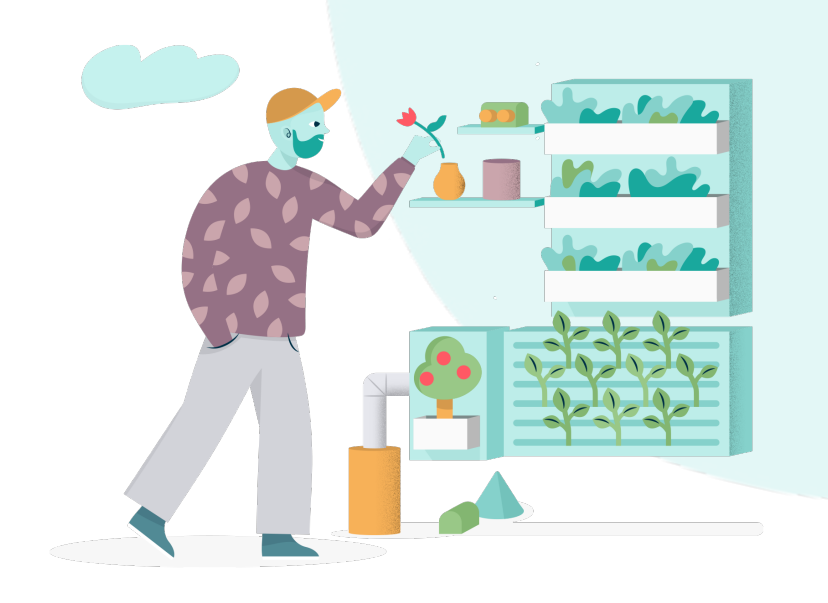

#### **Personnalisez complètement votre espace de veille**

Chaque département ou service peut configurer sa propre plate-forme, sa charte graphique, son menu, une page d'accueil dédiée, des contenus spécifiques, et tout ceci en quelques clics grâce aux nombreux widgets disponibles.

#### **Détectez des signaux faibles et analysez des tendances**

La Datavisualisation identifie et étudie les évolutions significatives de votre marché grâce aux tableaux de bord personnalisables et aux différents types de graphiques disponibles.

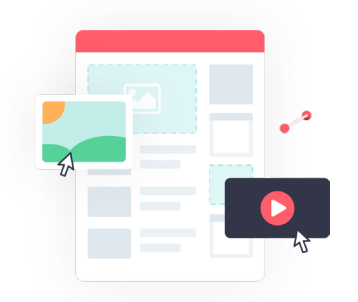

#### **Partagez l'ensemble des résultats de votre veille**

Favorisez les synergies au sein de votre entreprise : chaque utilisateur apporte sa valeur ajoutée via des suggestions d'articles, des commentaires, des groupes de travail thématiques, mais aussi avec l'espace de discussion.

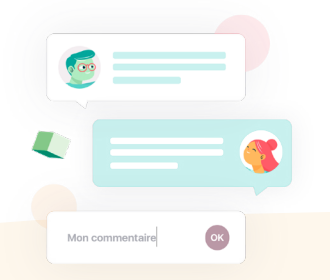

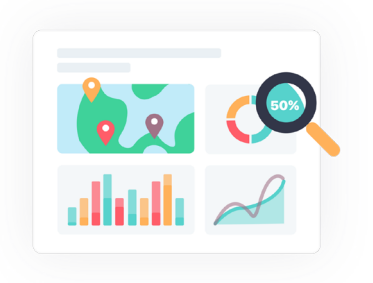

#### **Profitez partout de la veille avec l'application mobile**

Bénéficiez d'un outil opérationnel et accessible à chaque instant pour vos prises de décisions quotidiennes.

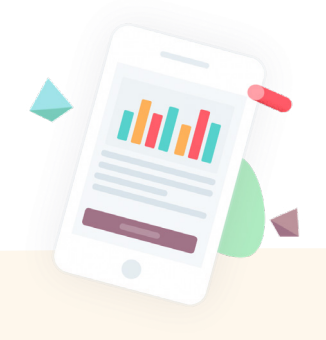

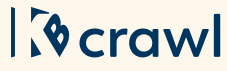